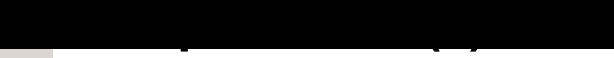

<span id="page-0-0"></span>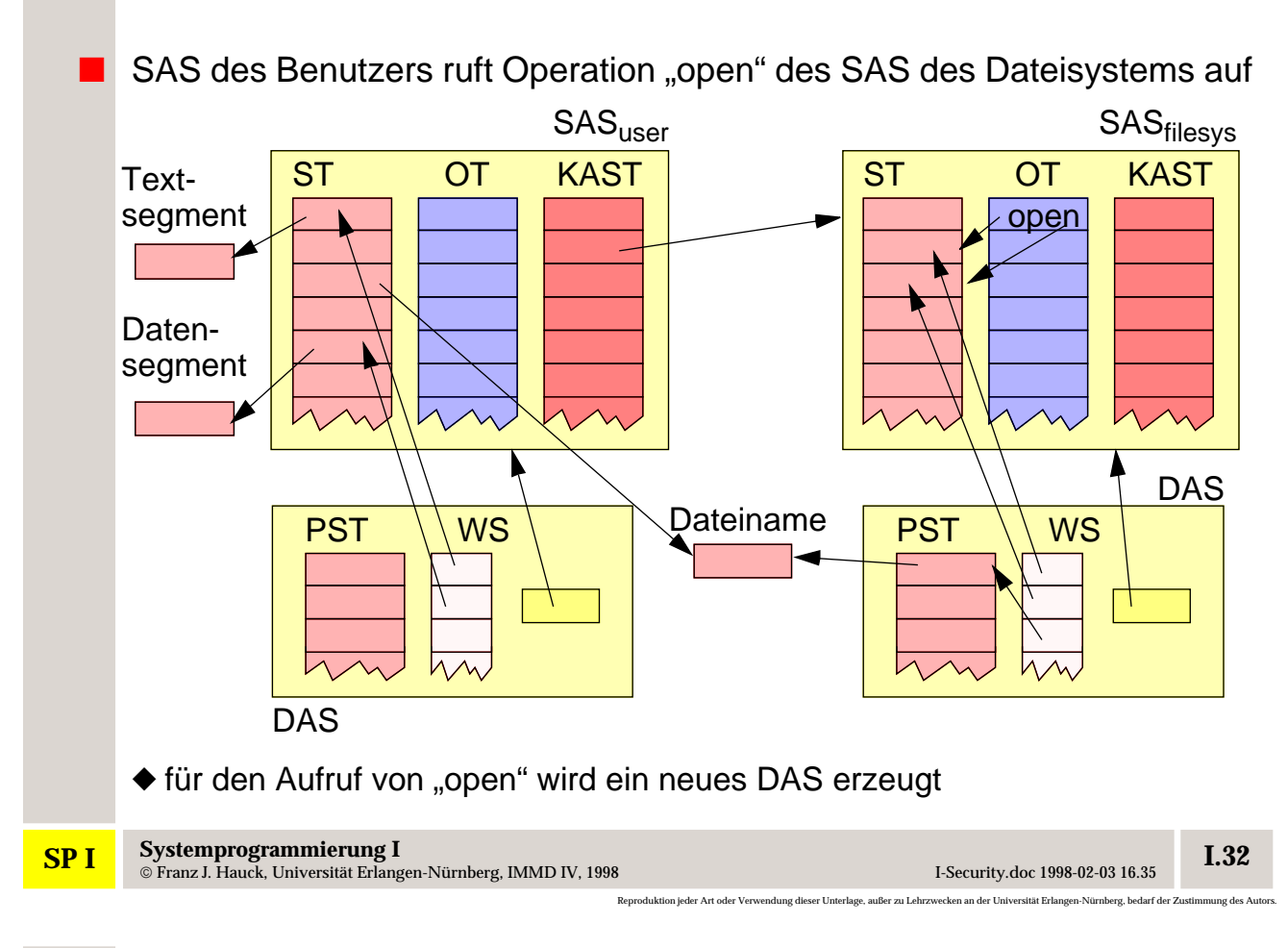

## **2 Beispielaufruf (3)**

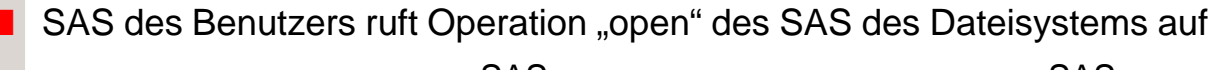

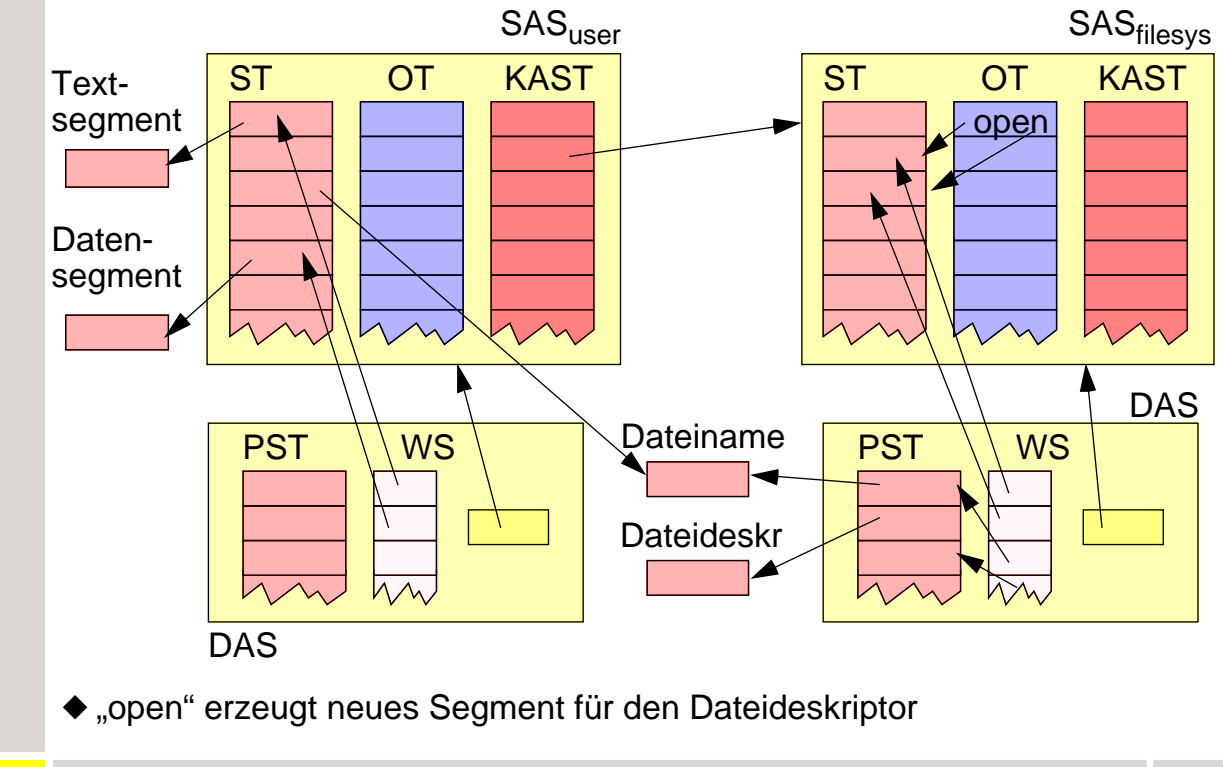

**Systemprogrammierung I** Franz J. Hauck, Universität Erlangen-Nürnberg, IMMD IV, 1998 I-Security.doc 1998-02-03 16.35 **SP I I.33**

n jeder Art oder Verwendung dieser Unterlage, außer zu Lehrzweig

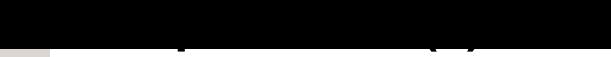

<span id="page-1-0"></span>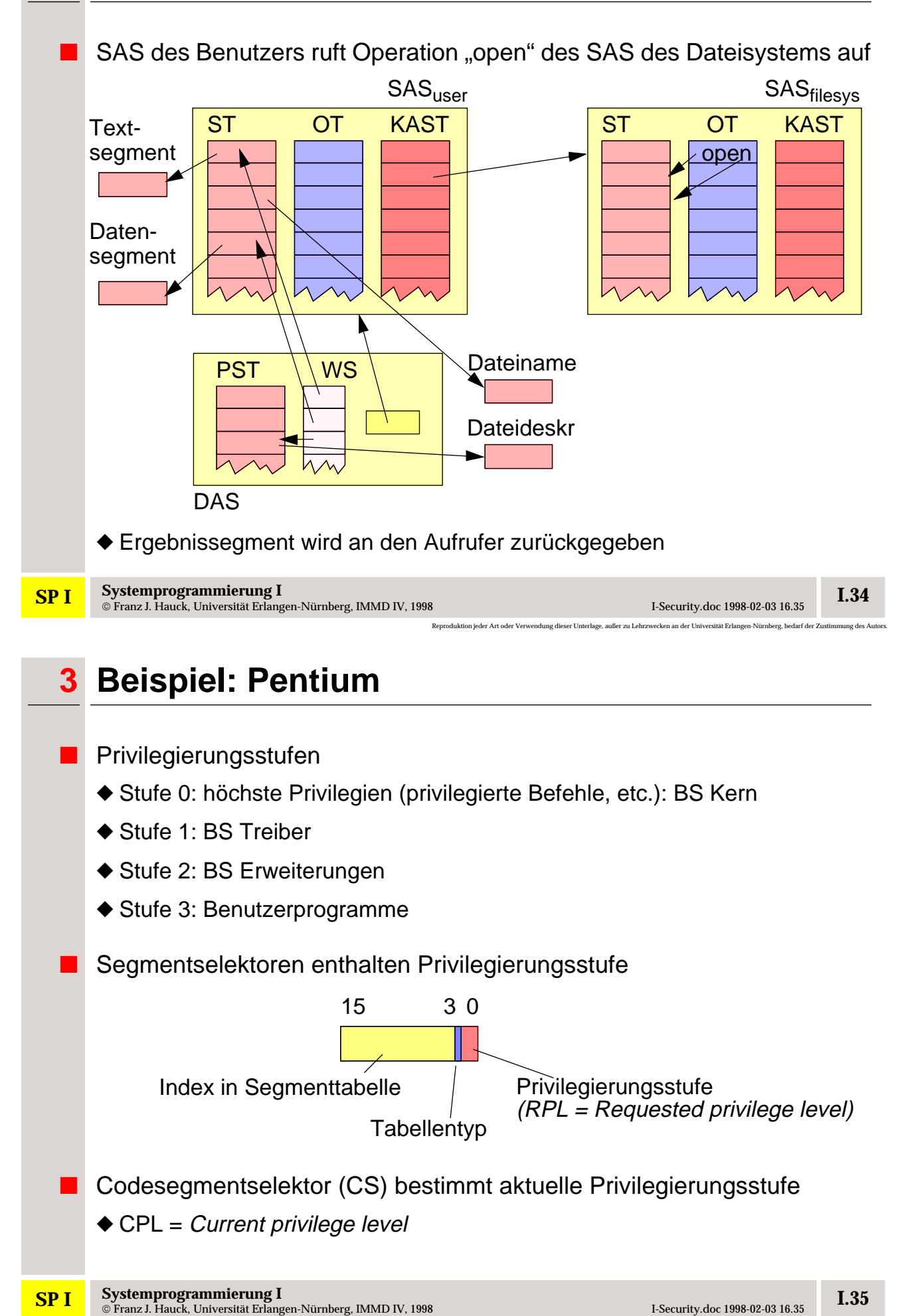

Reproduktion jeder Art oder Verwendung dieser Unterlage, außer zu Lehrzwecken an der Universität Erlangen-Nürnberg, bedarf der Zustimmung des Autors.

<span id="page-2-0"></span>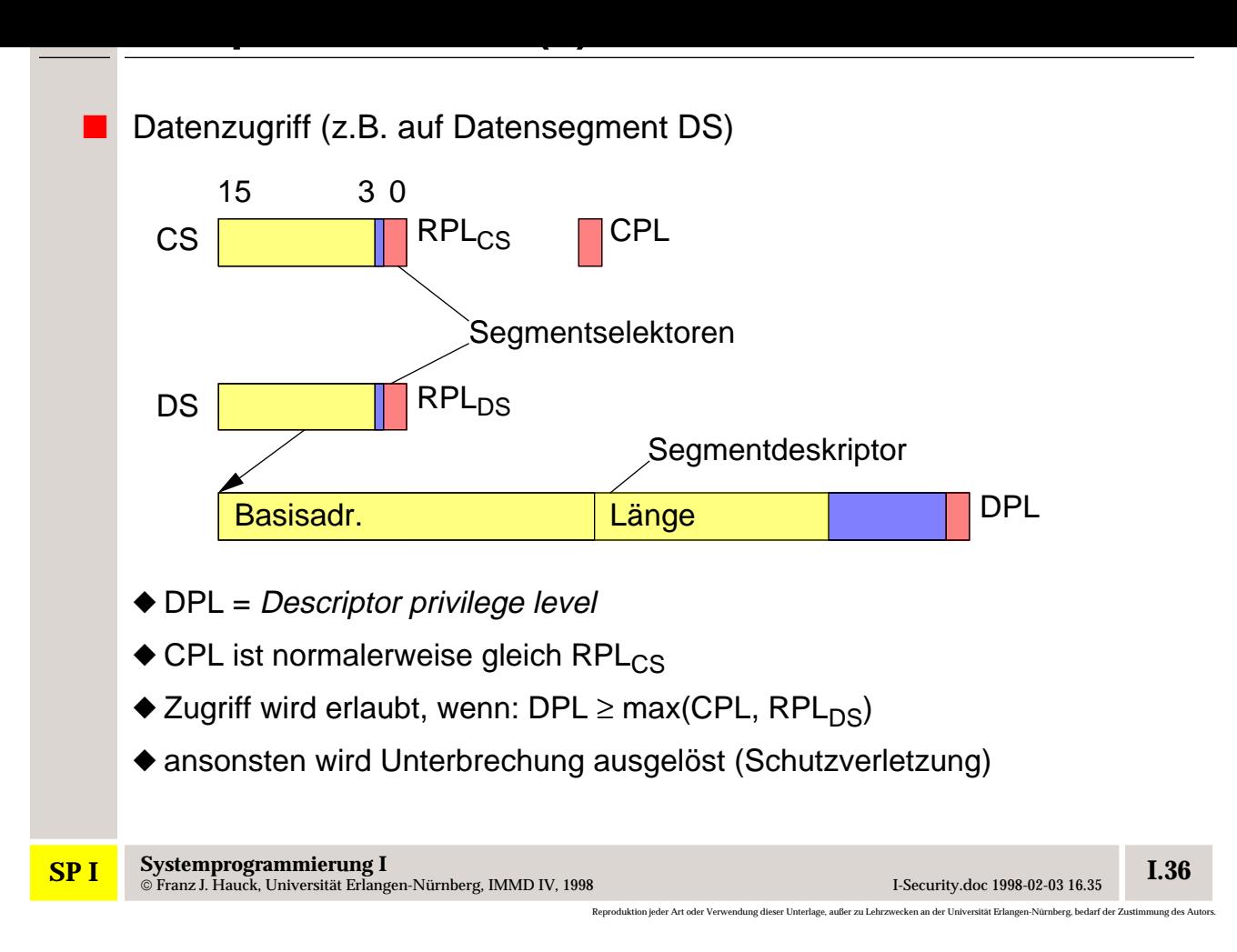

# **3 Beispiel: Pentium (3)**

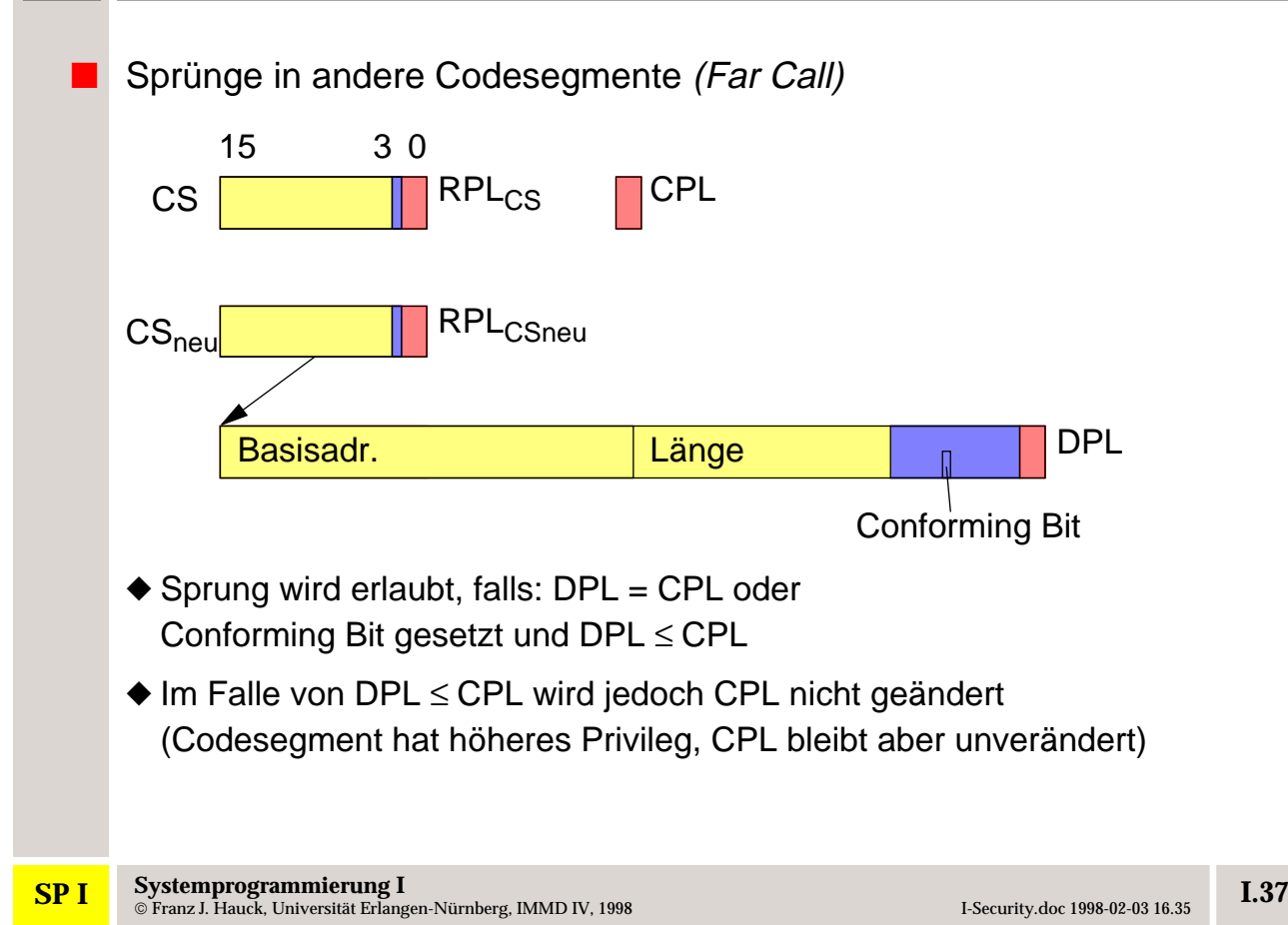

<span id="page-3-0"></span>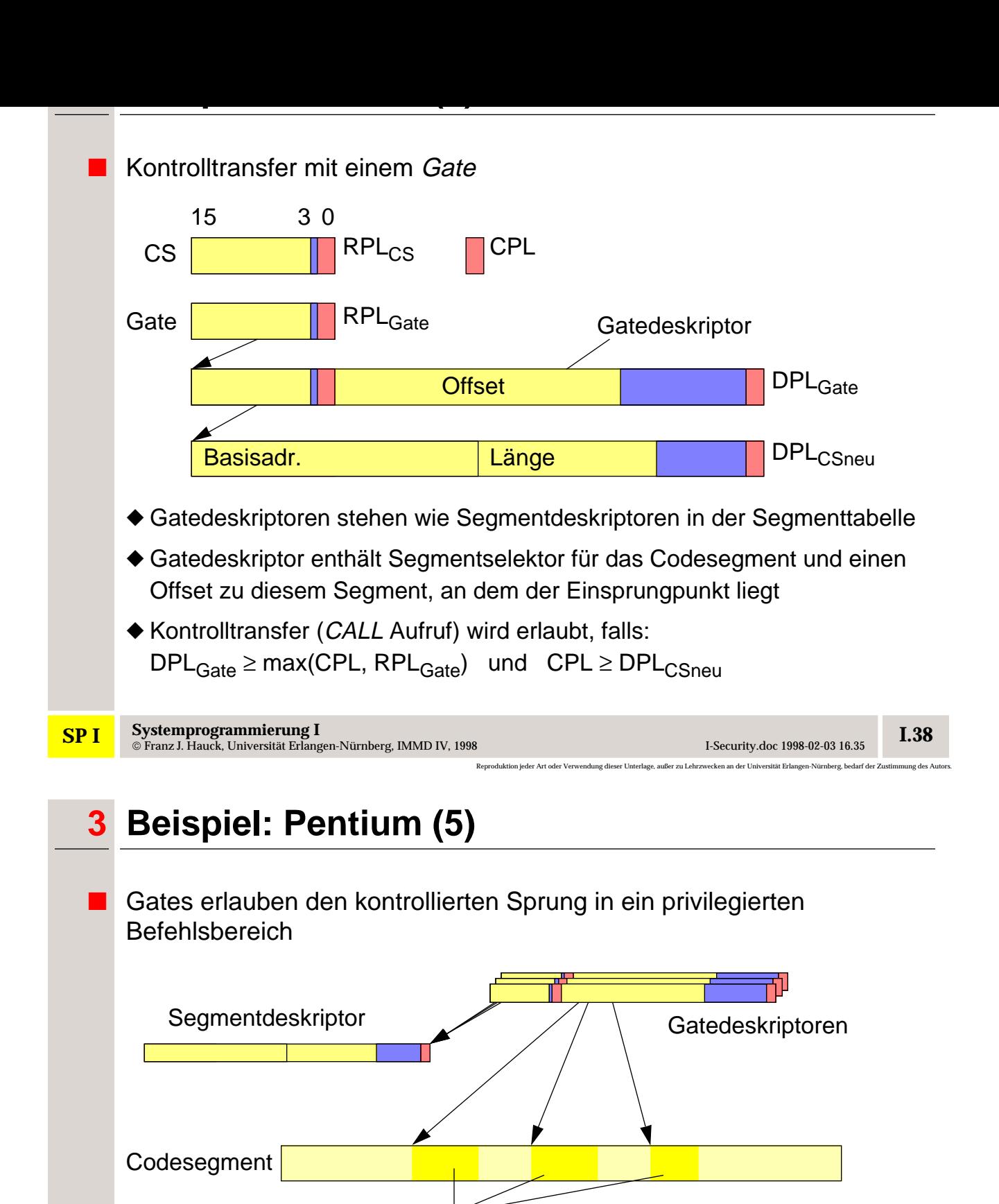

Befehlsbereiche/Funktionen

Reproduktion jeder Art oder Verwendung dieser Unterlage, außer zu Lehrzwecken an der Universität Erlangen-Nürnberg, bedarf der Zustimmung des Autors.

- ◆ [es existiert auch der entsprechende Rücksprung](#page-2-0)
- ◆ für jede Privilegierungsstufe gibt es einen eigenen Stack; dieser wird mit umgeschaltet
- ◆ Parameter werden automatisch auf den neuen Stack kopiert (Anzahl wird im Gatedeskriptor vermerkt)

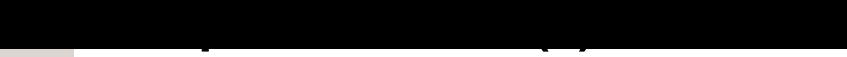

<span id="page-4-0"></span>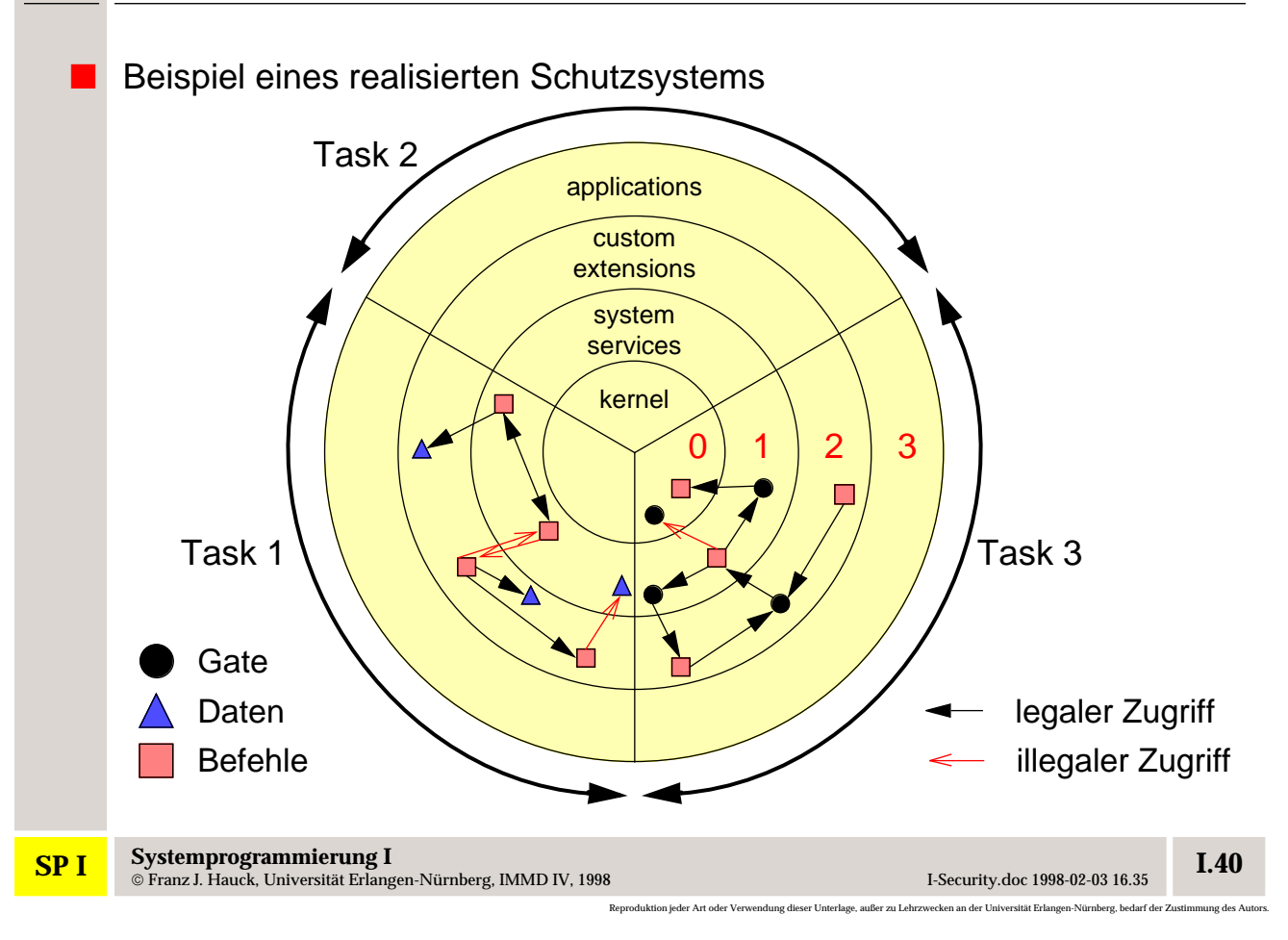

### **[I.5](#page-5-0) Capability-basierte Systeme**

Ein Benutzer (Subjekt) erhält eine Referenz auf ein Objekt

◆ die Referenz enthält alle Rechte, die das Subjekt an dem Objekt besitzt

◆ bei der Nutzung der Capability (Zugriff auf das Objekt) werden die Rechte überprüft

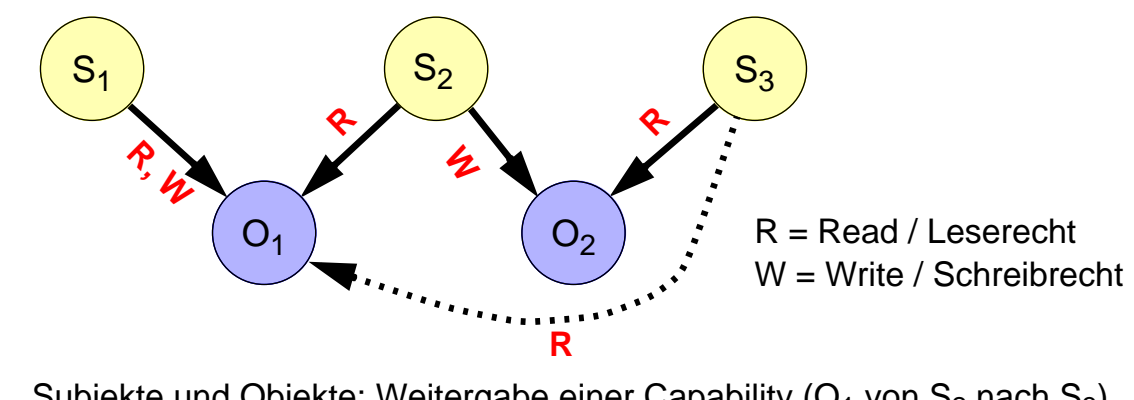

<span id="page-5-0"></span>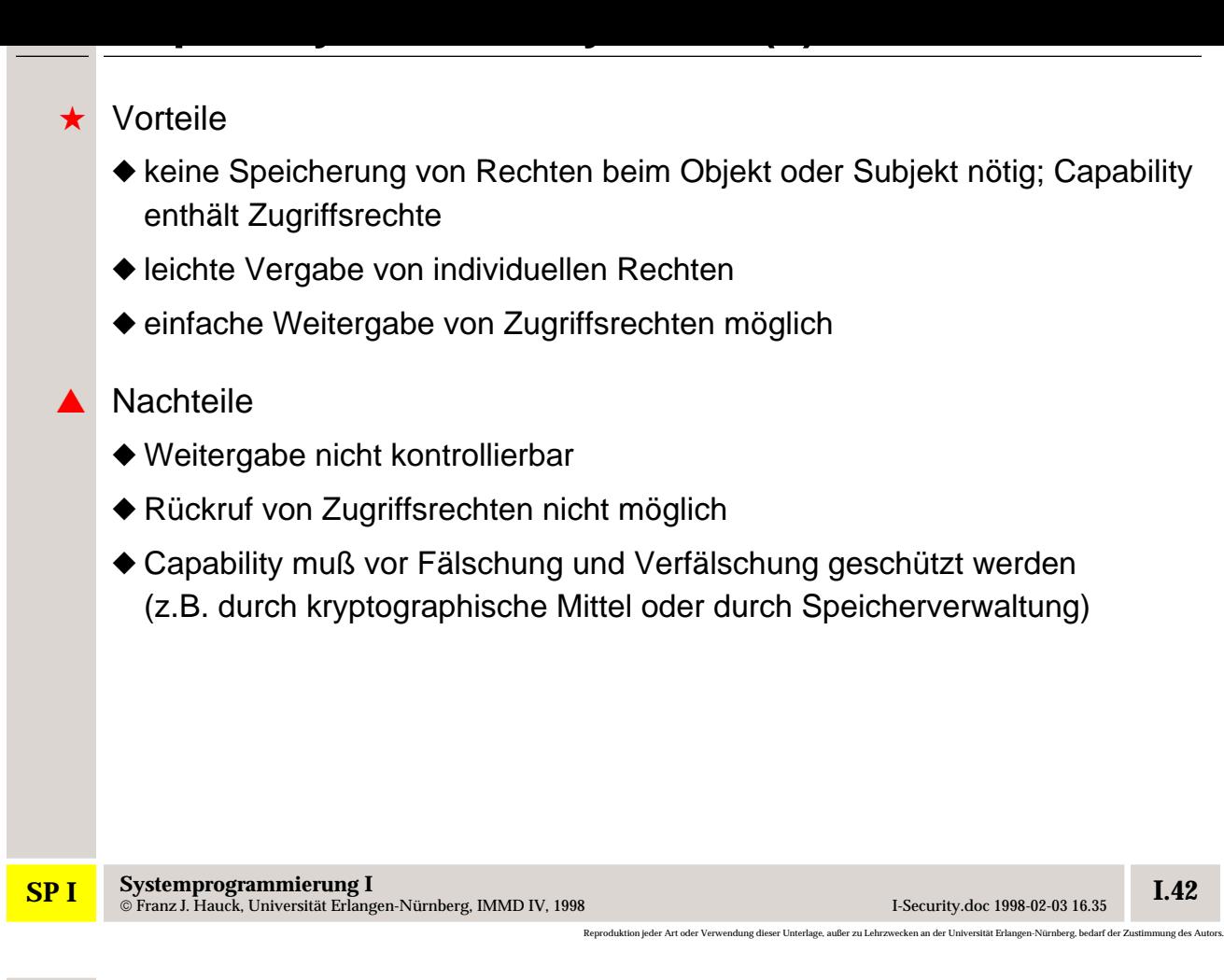

### **1 Beispiel: Hydra**

Hydra ist ein Capability-basiertes Betriebssystem

- ◆ entwickelt Mitte der Siebziger Jahre an der Carnegie-Mellon University
- ◆ lief auf einem speziellen Multiprozessor namens **C.mmp**
- ◆ Capability-Mechanismen sind integraler Bestandteil des Betriebssystems
- Objekte in Hydra werden durch Capabilities angesprochen und geschützt
	- ◆ Objekte haben einen Typ (z.B. Prozeduren, Prozesse, Semaphoren, Datei etc.)
	- ◆ benutzerdefinierte Typen sind möglich
	- [◆](#page-4-0) [generische Operationen für alle Typen implementiert durch das](#page-4-0) Betriebssystem
	- ◆ Objekte besitzen eine Liste von Capabilities auf andere Objekte (genannt C-List)
	- ◆ Objekte besitzen einen Datenbereich (implementiert durch geschütztes Segment)

<span id="page-6-0"></span>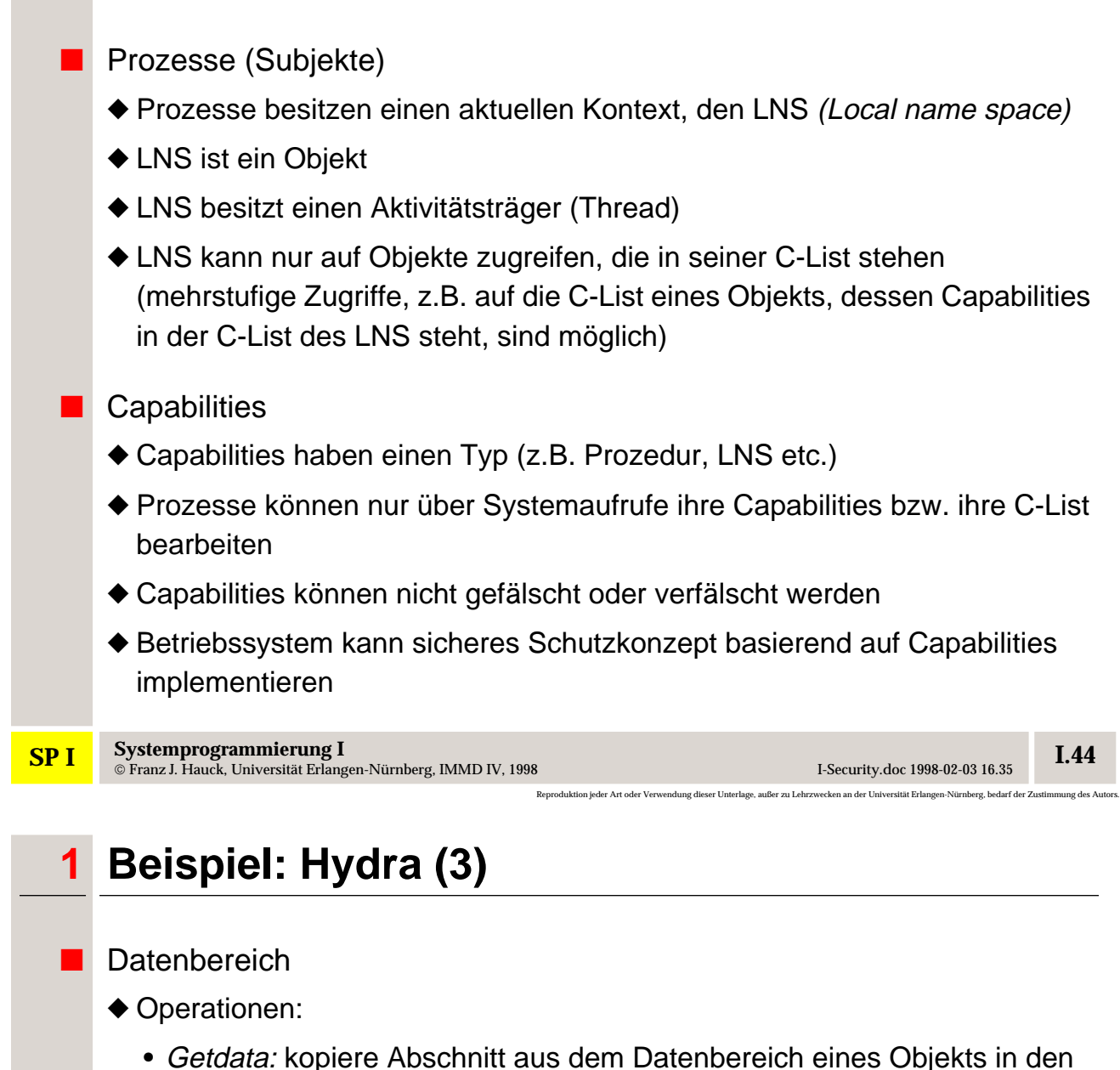

- Putdata: kopiere Abschnitt aus dem Datenbereich des LNS in den Datenbereich eines Objekts
- Adddata: füge Daten zu dem Datenbereich eines Objekts hinzu

#### ◆ Rechte:

• **G**ETRTS: [erlaubt den Aufruf von](#page-5-0) Getdata

Datenbereich des LNS

- **P**UTRTS: erlaubt den Aufruf von Putdata
- **AD**DRTS: erlaubt den Aufruf von Adddata
- ◆ Rechte müssen in der Capability zum Objekt gesetzt sein

<span id="page-7-0"></span>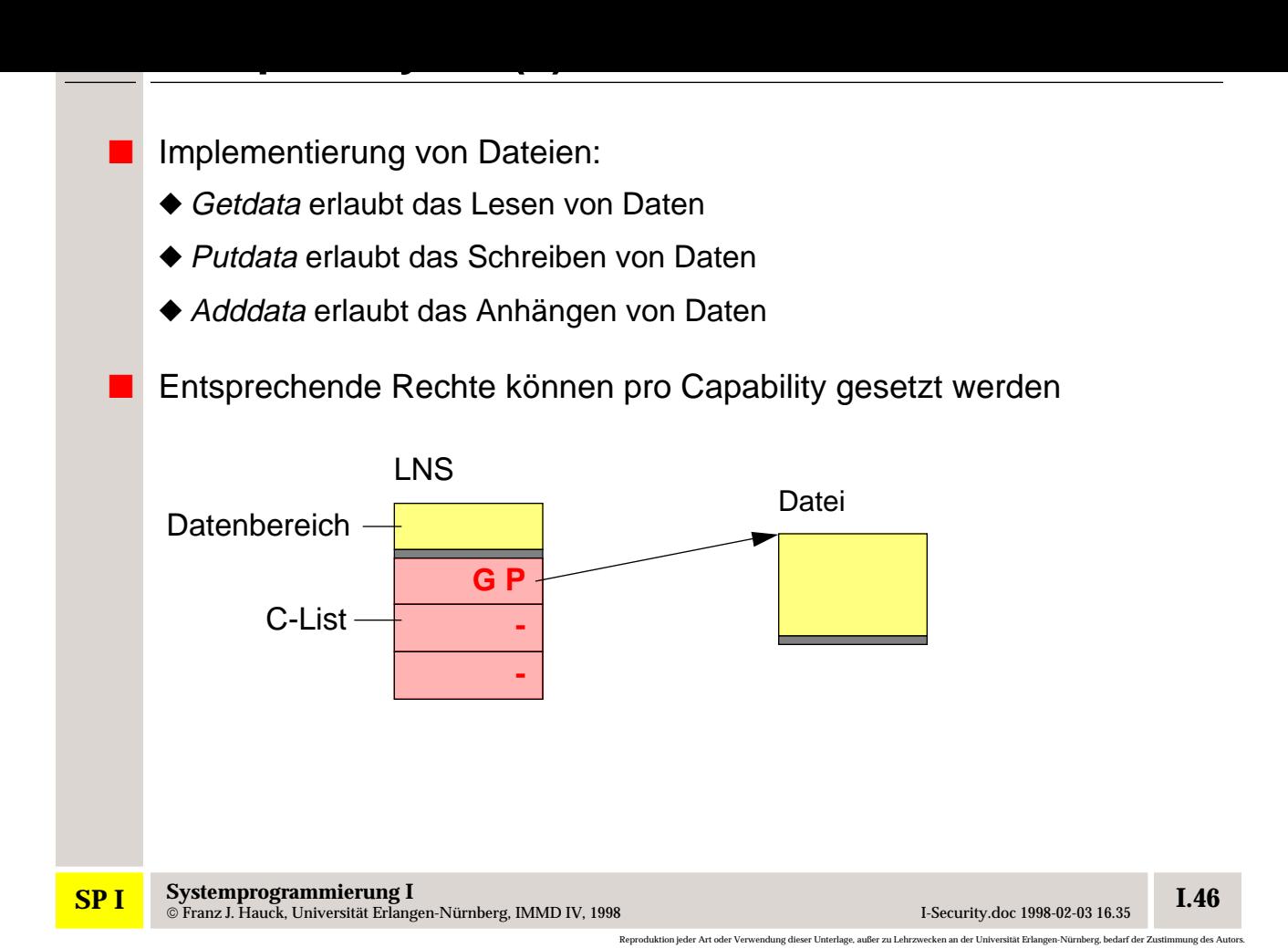

### **1 Beispiel: Hydra (5)**

#### ■ C-List

- ◆ Operationen:
	- Load: kopieren einer Capability aus der C-List eines Objekts in die C-List des LNS
	- Store: kopieren einer Capability aus der C-List des LNS in die C-List eines Objekts (dabei können Rechte maskiert werden)
	- Append: anfügen einer Capability in die C-List eines Objekts
	- Delete: löschen einer Capability aus der C-List eines Objekts

#### [◆](#page-6-0) Rechte:

- **L**OADRTS: [erlaubt Aufruf von](#page-6-0) Load
- **S**TORTS: erlaubt Aufruf von Store
- **A**PPRTS: erlaubt Aufruf von Append
- **K**ILLRTS: erlaubt Aufruf von Delete

<span id="page-8-0"></span>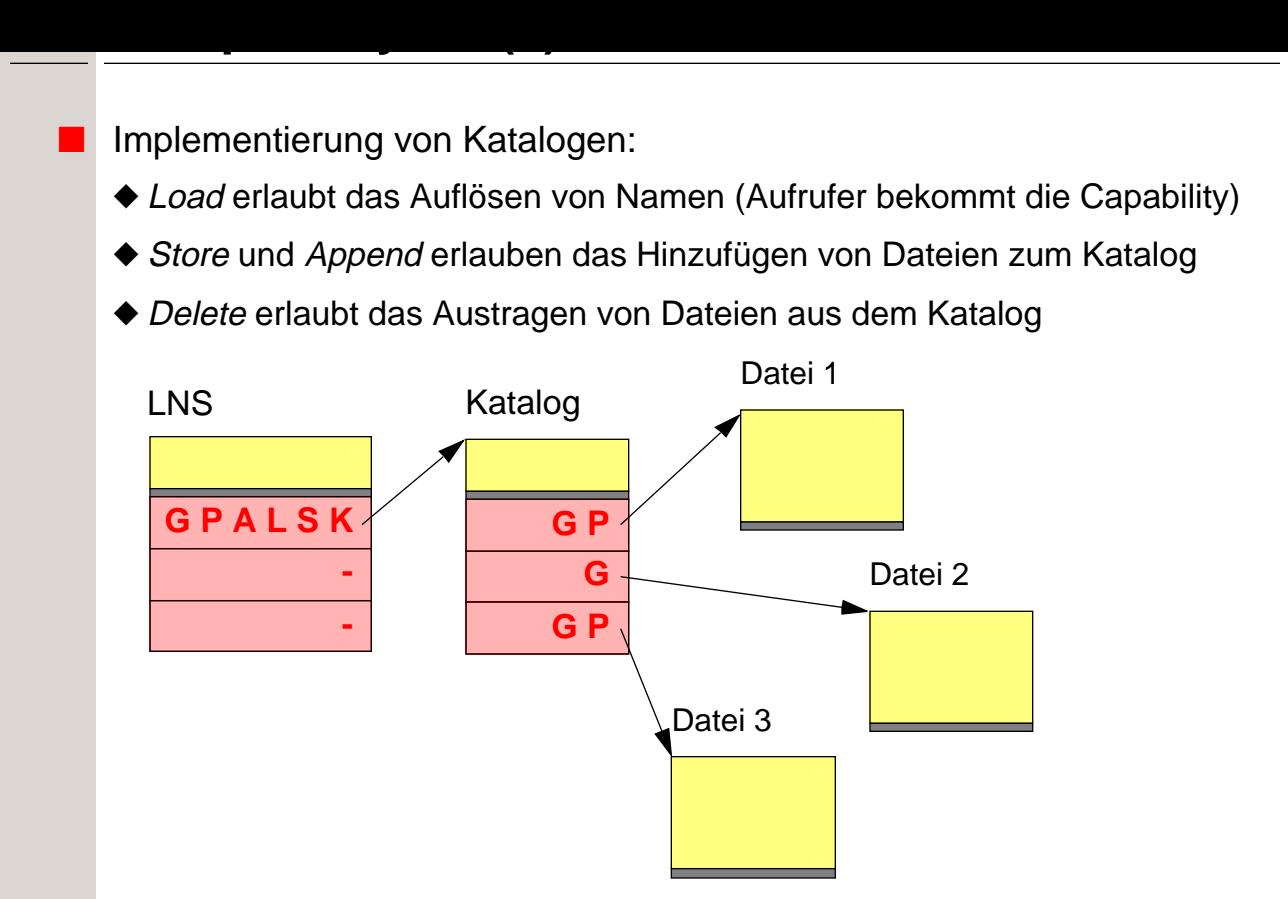

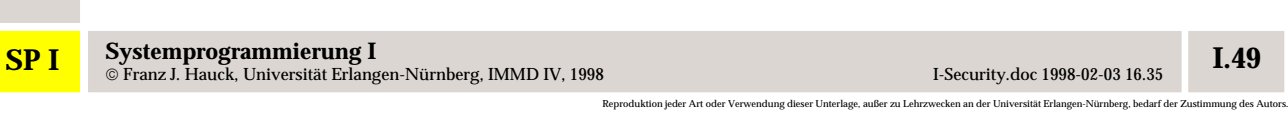

# **1 Beispiel: Hydra (7)**

- Objekterzeugung über Erzeugungsschablonen (Creation Templates)
	- ◆ Erzeugungsschablone enthält den Typ des neu zu erzeugenden Objektes und eine Rechtemaske
	- ◆ nur die in der Maske angeschalteten Rechte werden dem Aufrufer in einer neuen Capability gegeben

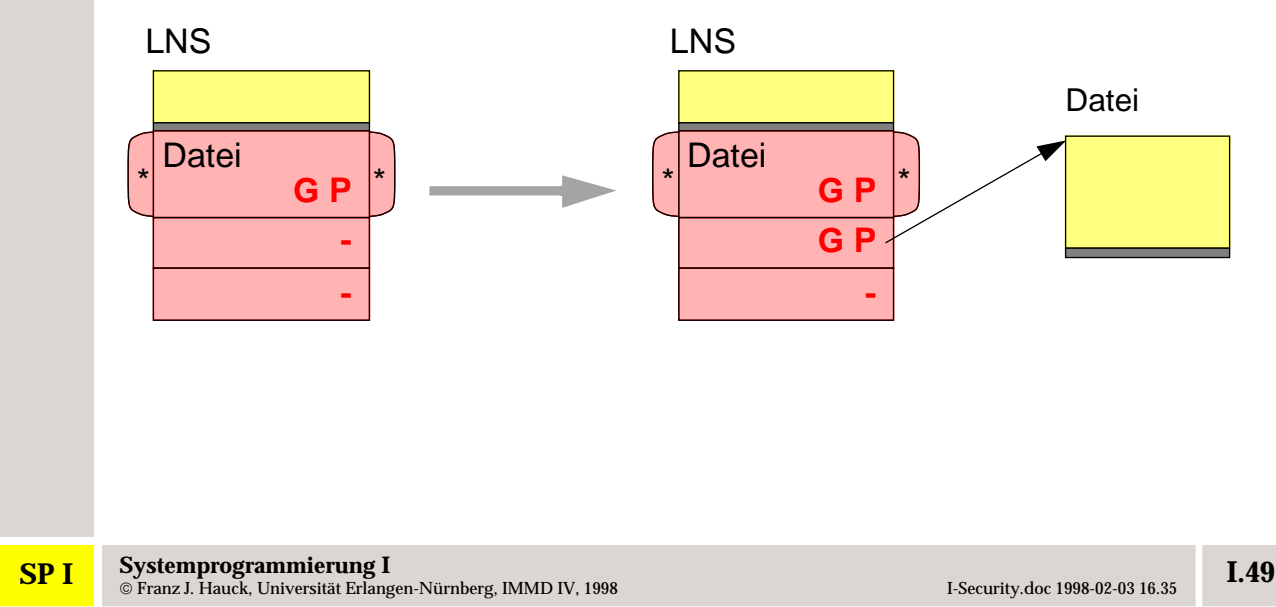

<span id="page-9-0"></span>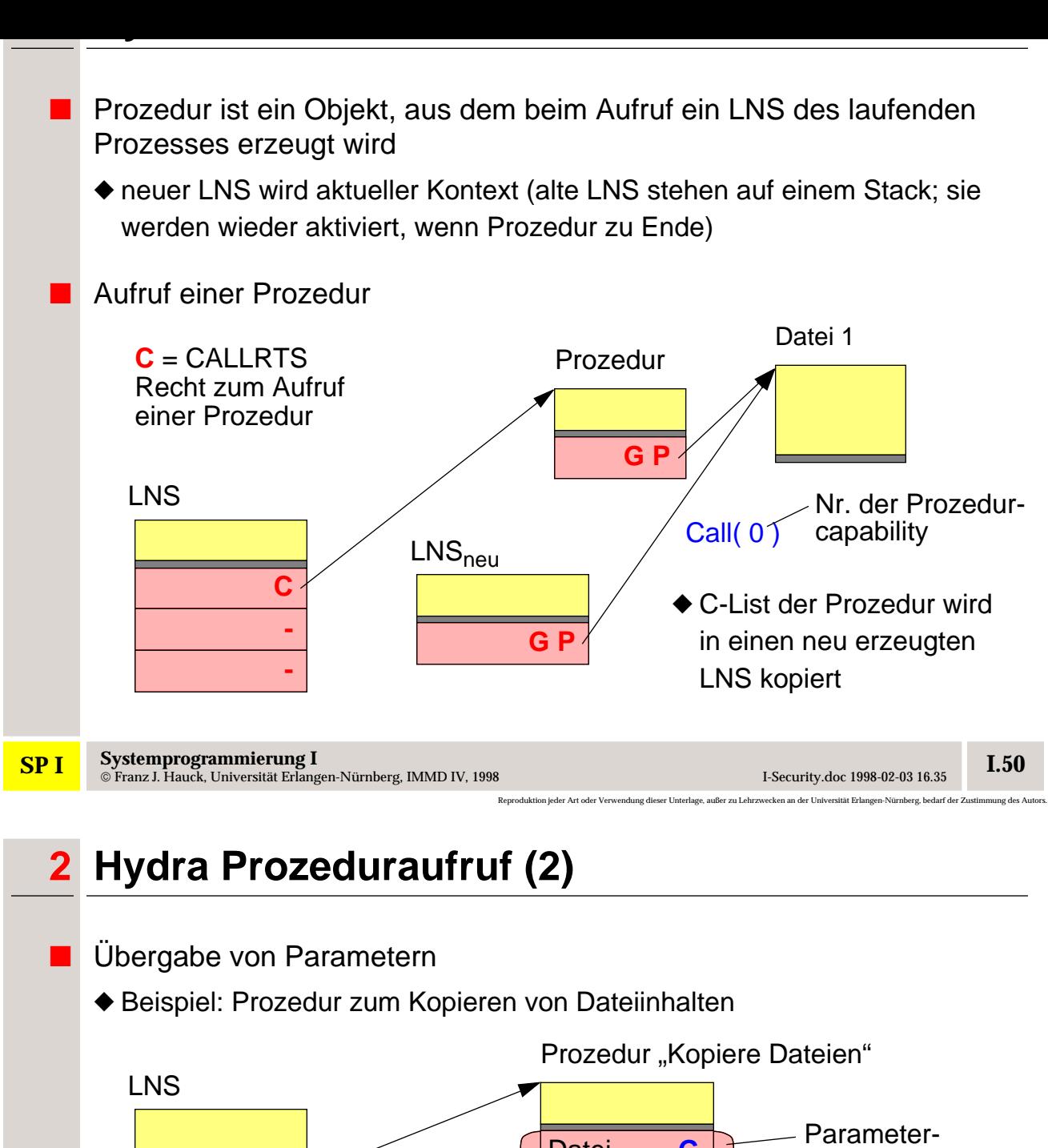

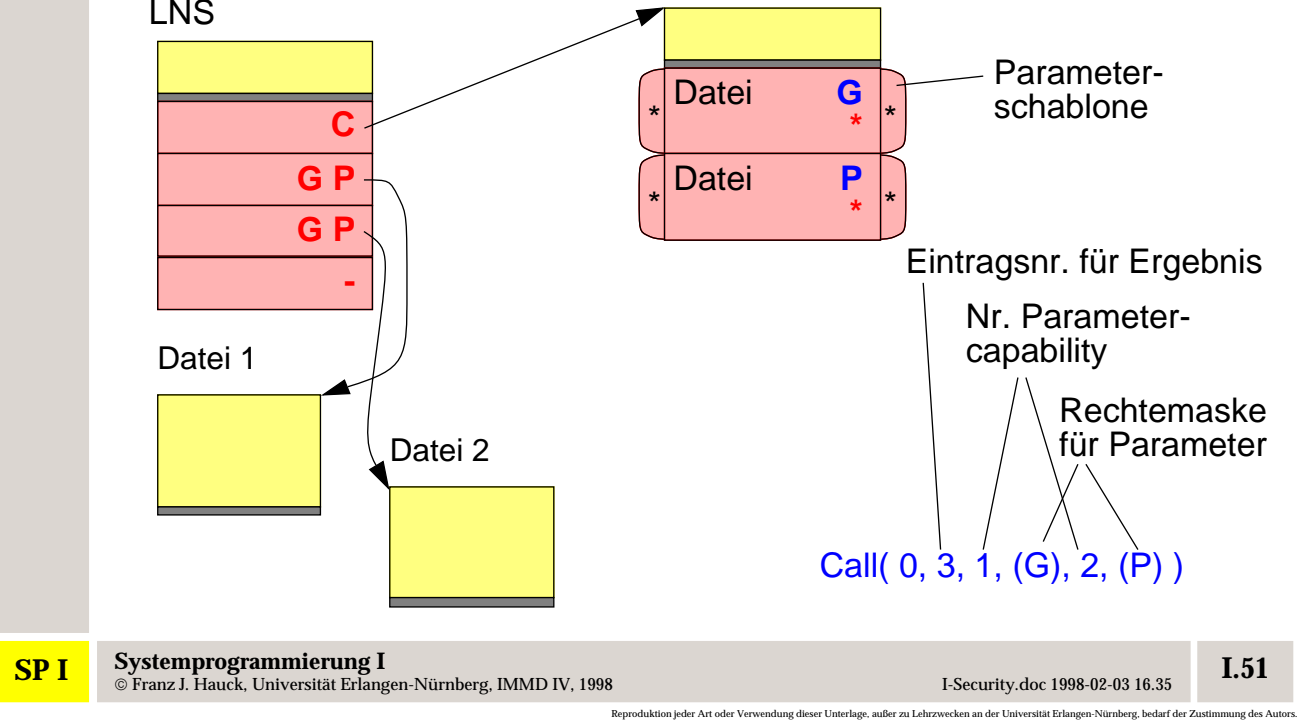